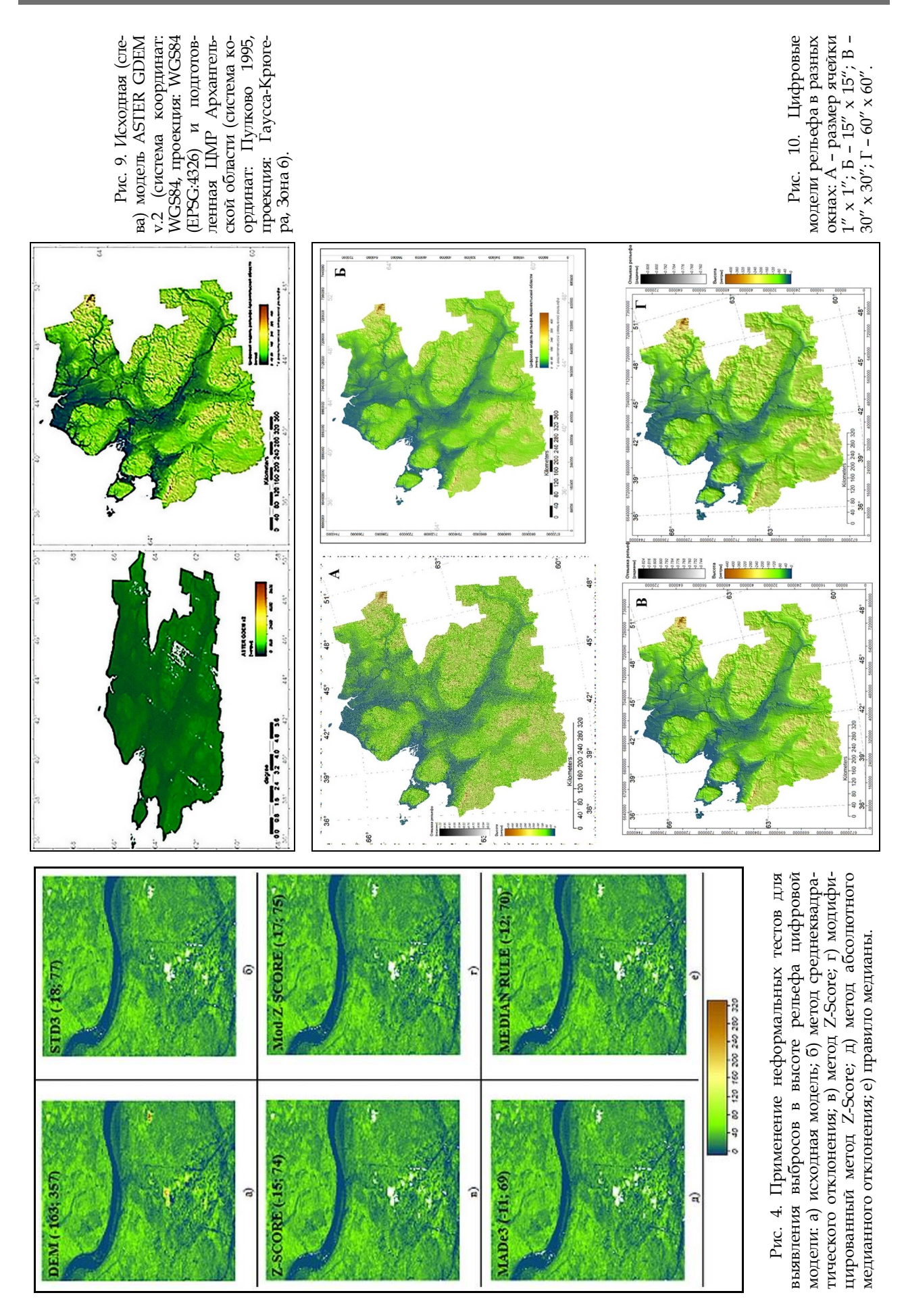

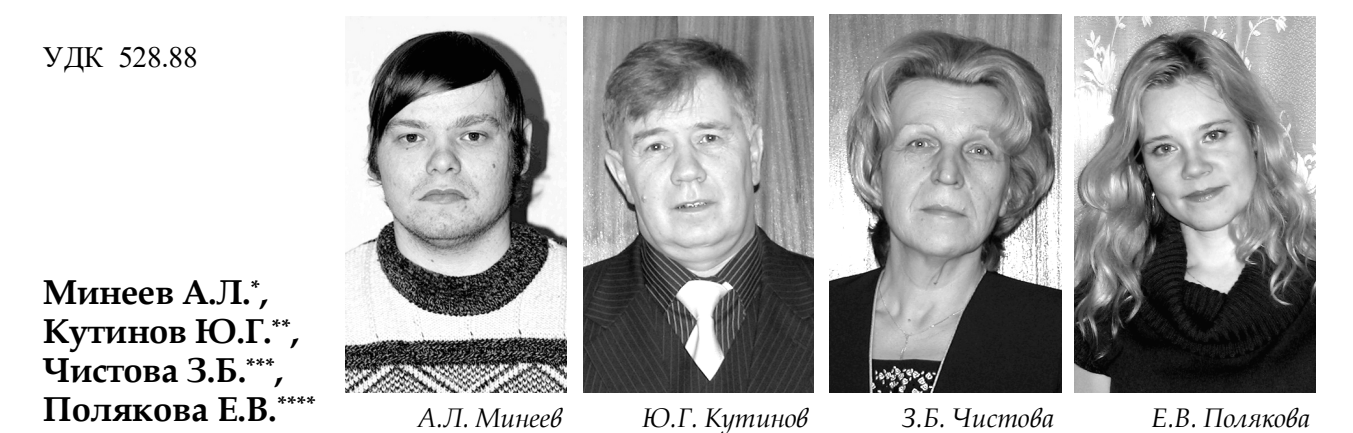

# **Подготовка цифровой модели рельефа для исследования экзогенных процессов северных территорий Российской Федерации**<sup>1</sup> **\_\_\_\_\_\_\_\_\_\_\_\_\_\_\_\_\_**

\*Минеев Александр Леонидович, младший научный сотрудник лаборатории глубинного геологического строения и динамики литосферы Института экологических проблем Севера Уральского отделения РАН E-mail: mineewal@gmail.com

\*\*Кутинов Юрий Григорьевич, доктор геолого-минералогических наук, главный научный сотрудник Института экологических проблем Севера Уральского отделения РАН, директор Центра космического мониторинга Арктики Северного (Арктического) федерального университета имени М.В. Ломоносова, действительный член Европейской академии естественных наук (Ганновер) и Итальянской академии социальных и экономических наук (Рим)

E-mail: kutinov@iepn.ru

\*\*\*Чистова Зинаида Борисовна, кандидат геолого-минералогических наук, заведующий лабораторией глубинного геологического строения и динамики литосферы Института экологических проблем Севера Уральского отделения РАН

E-mail: zchistova@yandex.ru

\*\*\*\*Полякова Елена Викторовна, кандидат геолого-минералогических наук, ведущий научный сотрудник лаборатории глубинного геологического строения и динамики литосферы Института экологических проблем Севера Уральского отделения РАН

E-mail: lenpo26@yandex.ru

 $\overline{a}$ 

Глобальные ЦМР, находящиеся в свободном доступе, требуют серьезной подготовки для проведения региональных исследований. Описана методика построения корректной ЦМР Архангельской области на основе глобальной модели ASTER GDEM v.2 в программном продукте SAGA GIS.

**Ключевые слова**: Архангельская область, глобальная цифровая модель рельефа, ASTER GDEM, SAGA GIS. **\_\_\_\_\_\_\_\_\_\_\_\_\_\_\_\_\_**

#### **Введение**

Обычно научные публикации, посвященные исследованию арктических и приарктических территорий средствами дистанционного зондирования Земли (ДЗЗ), представлены следующими направлениями: мониторинг ледового покрова морей, мониторинг сроков установления и схода устойчивого снегового покрова, мониторинг побережий, процессов термоабразии. Реже, преимущественно в отечественных источниках, можно встретить работы, посвященные динамики термокарстовых озер. Отдельную группу представляют исследования по восстановлению тундровых растительных сообществ после техногенного воздействия, связанного с добычей, переработкой и транспортировкой полезных ископаемых. Однако количество исследований по изучению динамики и развития рельефобразующих процессов, в т.ч. эрозионных, с использованием данных ДЗЗ в высоких широтах – незначительно. Это, в основном, работы по экзогенному рельефообразованию и эрозионным процессам в криолитозоне<sup>2</sup>. Изучение рельефоборазующих процессов в лесных сообществах связано, в основном, с хозяйственным освоением территорий и лишь небольшое количество работ посвящено проявлению эрозионных процессов в естественных (не затронутых антропогенной деятельностью) северотаежных ландшафтах<sup>3</sup>. Учитывая площадь лесного покрова исследуемого региона (рис. 1), вопрос этот имеет приоритетное значение.

**<sup>1</sup> Исследование выполнено при финансовой поддержке ФАНО России в рамках темы 0410-2014-0024 «Разработка комплексной физико-геоэкологической количественной модели взаимодействия (литосфера, гидросфера, биосфера, атмосфера и, частично, ионосфера) в районах тектонических узлов севера Русской плиты и оценка их влияния на окружающую среду» и программы УрО РАН в рамках темы 0410-2015-0016 «Отражение проявлений кимберлитового магматизма и зон глубинного нефтегазообразования в современном геодинамическом режиме Арктического сегмента земной коры».**

 $^2$  Суходровский В.Л. Экзогенное рельефообразование в криолитозоне. М.: Наука, 1979. 280 с.; Познанин В.Л. Эрозионные процессы в криолитозоне // Пространство и Время. 2012. № 1(7). С. 127–132.

<sup>3</sup> Воскресенский К.С. Современные рельефообразующие процессы на равнинах Севера России. Автореф. дисс. … д. геогр.

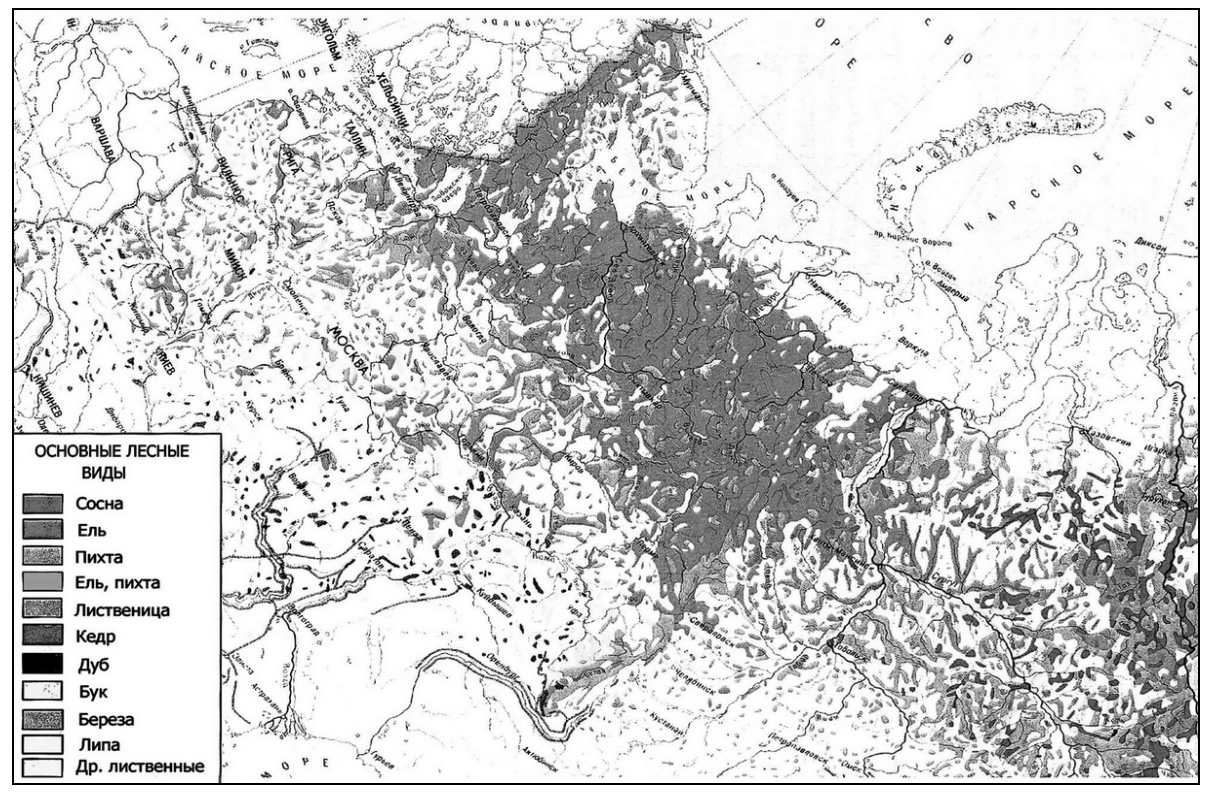

Рис. 1. Преобладающие виды лесной растительности на территории северо-запада России и Западной Сибири<sup>1</sup>

Считается, что в естественных северотаежных ландшафтах Восточно-Европейской равнины, эрозионные процессы протекают достаточно медленно и находят слабое отражение в формах рельефа. Однако ситуация коренных образом меняется при нарушении целостности растительного покрова в результате хозяйственного освоения территорий. Кроме того, глобальные изменения среднегодовых температур<sup>2</sup>, особенно ярко проявляющихся в высоких широтах, зачастую могут являться первопричиной или триггером развития различных генетически связанных эрозионных процессов.

Получившие в последние время широкое развитие геоинформационные (ГИС) технологий и систем ДЗЗ сделало возможным решение чрезвычайно сложных фундаментальных и прикладных задач геоэкологии, ландшафтной экологии и природопользования, связанных с количественным анализом картографической информации и построением глобальных, региональных и детальных моделей различных компонентов ландшафтов.

В большинстве известных на сегодняшний момент ГИС-продуктах существуют методики построения цифровых моделей рельефа (ЦМР). Кроме того, разработаны глобальные ЦМР, такие как GTOPO30 (Global 30 Arc-Second Elevation), SRTM-3 (The Shuttle Radar Topography Mission), SRTM Void Filled, GMTED2010 (Global Multi-resolution Terrain Elevation Data 2010), ACE2 (Altimeter Corrected Elevations 2), ASTER (Advanced Spaceborne Thermal Emission and Reflection Radiometer) GDEM (Global Digital Elevation Model), находящиеся в свободном доступе.

В настоящее время в геоинформатике сформировано научное направление, занимающееся цифровым анализом рельефа с целью получения практически значимой информации - геоморфометрия (англ. geomorphometry, digital terrain analysis)<sup>3</sup>.

Основным понятием в геоморфометрии является понятие морфометрической величины (МВ), то есть числовой характеристики рельефа, определенной в каждой точке карты<sup>4</sup>.

В основе геоморфометрии лежит анализ цифровой поверхности рельефа методами дифференциальной геометрии и логическими процедурами. Дифференциальная геометрия лежит в основе теории топографической поверхности и применяется для расчета локальных МВ (кривизны земной поверхности, крутизна и экспозиция). Расчет нелокальных МВ (водосборная площадь, топографический индекс и некоторые другие) основан на логических процедурах.

В спектре решаемых задач с использованием ЦМР можно выделить основные: изучение и количественная оценка современного состояния природной среды; территориальное планирование (городское, ландшафтное и др.); моделирование экологических ситуаций; прогнозирование ландшафтных процессов и др.

наук. М., 1999. 32 с.; Евсеева Н.С. Современные процессы рельефообразования юго-востока Западно-Сибирской равнины. Автореф. дисс. ... д. геогр. наук. Томск, 2006. 43 с.

Lausala T., Valconen L., eds. Economy Geography and Structure of the Russian Territories of the Barents Region. Rovaniemi: Arctic Centre University of Lapland, 1999. 250 p

Кутинов Ю.Г., Боголицын К.Г., Чистова З.Б. Исследования северных территорий Земли из космоса: проблемы, свойства, состояние, возможности на примере МКС-Арктика. В 3 т. Екатеринбург: УрО РАН, 2012.

<sup>&</sup>lt;sup>3</sup> Hengl T., Reuter H.I., eds. *Geomorphometry: Concepts, Software, Applications.* Amsterdam: Elsevier, 2009. 796 p.; Wilson J.P. Gallant J.C. "Digital Terrain Analysis. Eds. J.P. Wilson, J.C. Gallant. New York: John Wile

Шарый П.А. Геоморфометрия в науках о Земле и экологии, обзор методов и приложений // Известия Самарского научного центра РАН, 2006. Т. 8. № 2.С. 458-473.

Существует несколько классификаций морфометрических параметров, наиболее признанной из которых является классификация А.П. Шарого<sup>1</sup>. Авторы остановились на классификации, приведенной в работе А.А. Глотова<sup>2</sup>, прекрасно понимая дискуссионность этого решения. Но, на наш взгляд, эта классификация больше соответствует структуре используемого в данном исследовании ПО SAGA GIS. В целом можно выделить несколько категорий морфометрических параметров<sup>3</sup>: геометрические - описывают морфологические особенности территории, определяющие скорость и интенсивность потоков вещества и энергии, динамику склоновых процессов; гидрологические - используются для оценки поверхностного стока, степени увлажнения почвы и перемещения обломочного материала; топографо-микроклиматические – данная группа показателей характеризует влияние земной поверхности на особенности распределения солнечной радиации, температурного поля и воздействия ветра; параметры вертикальной дифференциации природной среды.

Использование цифрового моделирования рельефа дает возможность создания тематических карт важнейших геоморфометрических параметров и на их основе карт потенциальной эрозионной опасности, направлений поверхностного стока, геохимической миграции, элементов устойчивости ландшафтов, преобладающий режим (аккумуляционный, эрозионный) и т.п.<sup>4</sup>.

В зарубежных источниках уже порядка трех десятилетий публикуются работы, посвященные вопросам получения качественной и количественной информации для анализа различных процессов на основе цифровых моделей рельефа<sup>3</sup>.

Среди исследований российских авторов можно отметить работы, признанные в международном геоморфометрическом сообществе<sup>°</sup>.

Осуществление всех видов природопользовательской деятельности в северных регионах РФ сталкивается с серьезными проблемами в связи с почти полным отсутствием актуальной точной геопространственной информации об опасных природных процессах и явлениях.

## Характеристика региона исследований

Архангельская область, с учетом ее протяженности, природных богатств, климатических особенностей и ряда других факторов, является уникальной территорией России. Занимая практически весь Европейский Север страны, она расположена с запада на восток от Карелии до Уральских гор и с юга на север - от среднеевропейской полосы до самой северной точки России - Земли Франца Иосифа, охватывая практически все основные геолого-географические и биоклиматические типы формирования природных комплексов во всем их многообразии от типичной тундры до типичных ландшафтов средней полосы России. Разнообразие природных зон, большие лесные массивы, речные системы, арктическое побережье дают возможность для проведения широкомасштабных сопоставительных исследований, результаты которых могут быть с достаточной достоверностью распространены на территорию большей части России.

Для нее характерны следующие черты':

- наличие большинства типичных геодинамических режимов, характерных как для дна океанов, так и древних платформ, что дает возможность исследовать состояние земной коры и взаимовлияние геологических процессов в зоне перехода суша-шельф-море в их вещественном, энергетическом и прочих аспектах;

- наличие многолетнемерзлых пород от островного до сплошного типа, что позволяет отслеживать и сопоставлять динамику вечной мерзлоты;

- значительная часть территории области полвергается активному техногенному возлействию, негативные последствия которого отражаются на хрупкой экосистеме Севера. В тоже время отдельные регионы находятся фактически в первозданном виде. Такое сочетание позволяет провести корректное сопоставление и выяснить ос-

Elsevier, Academic Press, 2012, 379 р.<br><sup>7</sup> Приведено по: Кутинов Ю.Г., Боголицын К.Г., Чистова З.Б. Указ. соч.

<sup>&</sup>lt;sup>1</sup> Tam же; Shary P.A., Sharaya L.S., Mitusov A.V. "Fundamental Quantitative Methods of Land Surface Analysis." Geoderma  $107.1 - 2(2002)$ : 1-32.

Глотов А.А. Использование ЦМР лля эффективного управления природопользованием // Геоматика. 2013. № 4. С. 32–36.  $3$  Там же.

<sup>4</sup> Хромых В.В., Хромых О.В. Цифровые модели рельефа: Учебное пособие. Томск: ТМЛ-Пресс, 2007. 178 с.

<sup>&</sup>lt;sup>5</sup> Jenson S., Domingue J.O. "Extracting Topographic Structure from Digital Elevation Data for Geographic Information System Analysis." *Photogrammetric Engineering & Remote Sensing* 54.11 (1988): 1593–1600; Skidmore A.K. Saleulating Gradient and Aspect from a Gridded Digital Elevation Model." International Journal of Geographical Information Science<br>3.4 (1989): 323–334; Idem. "Evolution of Methods for Estimating Slope Gradient and Aspect f from IJGIS: Twenty Years of the International Journal of Geographical Information Science and Systems. Ed. P. Fisher. Boca Raton: CRC Press, 2007, pp. 111-117; Krcho J. "Georelief as a Subsystem of Landscape and the Influe Georelief on Spatial Differentiation of Landscape-Ecological Processes." *Ekológia/Ecology (CSFR)* 10.2 (1991): 115–157; Moore I.D., Grayson R.B, Ladson A.R. "Digital Terrain Modelling: A Review of Hydrological, Geomorphol Water Resources Research 30 (1994): 1019–1028; Pike R.J. "Geomorphometry – Progress, Practice and Prospect." Zeitschrift für Geomorphologie, Supplementband 101 (1995): 221–238; Wood J.D. The Geomorphological Characterisati PhD thesis, University of Leicester, UK, 1996. Web. <http://www.soi.city.ac.uk/~jwo/phdWood>; Wilson J.P. Gallant J.C. Op. cit.;<br>Mark D.M., Smith B. "A Science of Topography: From Qualitative Ontology to Digital Representa Shroder Jr. Geographic Information Science and Mountain Geomorphology. Berlin: Springer Verlag, 2004, pp. 75–100; Li Z., Zhu Q., Gold C. Digital Terrain Modeling. Principles and Methodology. Boca Raton: CRC Press, 2005; De net Y. "An Automated Method to Extract Fluvial Terraces from Digital Elevation Models: The Vesdre Valley, a Case Study in Eastern Belgium." Geomorphology 91.1-2 (2007): 51-64; Ehsani A.H. Morphometric and Landscape Feature Analysis with Artificial Neural Detworks and SRTM data: Applications in Humid and Arid Environments. Doctoral thesis. Royal Institute of Technology (KTH) Stockholm, Sweden, 2008; Siart C., Bubenzer, O., Eitel B. "Combining Digital Elevation Data (SRTM/AS Calgary, 2010, volume XXXVIII, part 1. 6 p.; Straumann R. K. Extraction and Characterisation of landforms from Digital Elevation<br>Models: Fiat Parsing the Elevation Field. PhD thesis, Department of Geography, University of

новные тенденции изменения экосреды на базе строгих формализованных параметров и критериев, а не эмоциональных оценок, которые возобладали в последнее время.

Экстенсивный характер лесопользования на территории региона и низкая скорость лесовосстановления приводит не только к быстрому сокращению лесных площадей, но и к изменению параметров рельефа и динамики протекания эрозионных процессов<sup>г</sup>. Существенное влияние оказывают также разведка и разработка месторождений полезных ископаемых. В таежной зоне Архангельской области открыты и в настоящее время разрабатываются открытым способом месторождения алмазов и бокситов. Определенное влияние оказывают урбанизация и развитие дорожной сети. Природные факторы также вносят свой вклад в изменение параметров рельефа. Так в условиях переувлажнения, характерных для региона, формируется крайне обширная и разветвленная гидрографическая сеть с высоким показателем водности и сложным гидрологическим режимом водотоков и озер. Малые перепады относительных высот и отсутствие дренирования приводят к обширному заболачиванию территории. В итоге формируются болота разного типа, а при наличии мерзлых пород это провоцирует крайнюю неустойчивость грунтов.

Таким образом, получение качественной геопространственной информации о современном состоянии рельефообразующих процессов, характере их пространственного распределения, интенсивности развития является крайне необходимым для обеспечения промышленной и экологической безопасности в ходе освоения и эксплуатации месторождения, развития дорожной инфраструктуры и прочих видов хозяйственной деятельности.

#### **Выбор цифровой модели рельефа**

Выбор глобальной цифровой модели рельефа для построения на ее основе производных продуктов основывается на целях и задачах планируемых исследований. Главным критерием необязательно должна быть детальность данных. Для некоторых областей задач вполне могут подойти и менее детальные цифровые модели, для других же, таких как, например, расчет параметров рельефа для локальных территорий, разрешение ЦМР является главным критерием, так как позволяет в более полной мере оценить эти параметры.

Создание ЦМР связано со значительными затратами времени и средств, в связи с этим имеет смысл использовать существующие глобальные модели высот, если их точность удовлетворяет требованиям текущего проекта. Ориентировочно с помощью доступных на сегодняшний день глобальных ЦМР можно получать выходные материалы в масштабах от 1:25 000 и мельче.

Учитывая площадь исследуемого региона (589,913 тыс. кв. км без Ненецкого автономного округа) наиболее оптимально использование цифровых моделей уровня DTED-2.

Исходя из изложенных выше предпосылок, рациональным является использование свободно распространяемых ЦМР, т.к. использование платных ЦМР позволяет оценить их качество и пригодность для геоморфометрического анализа только после приобретения.

Среднемасштабные цифровой модели рельефа для равнинных территорий, к которым относится и исследуемый район, по нерегулярной сети высотных отметок характеризуются значительным количеством артефактов, особенно в областях распространения сильно врезанных долин.

Сравнив актуальные на сегодняшний день глобальные цифровые модели рельефа (распространяемые свободно), можно сделать вывод о том, какие из них наиболее полно удовлетворяют задачи расчета параметров рельефа Архангельской области.

Наиболее детальными по разрешению являются модели SRTM-3 и ASTER GDEM. ЦМР SRTM-3 не покрывает территорию Архангельской области, поэтому данная модель была исключена из выбора. Остальные модели, такие как GTOPO30, GMTED2010, ACE2, ETOPO и др. имеют не только более грубое разрешение, но и достаточно неоднородны по используемому исходному материалу, что влечет за собой точность меняющеюся от региона к региону. К тому же, в некоторых из этих ЦМР (например, GMTED2010, ACE2) для коррекции использовались данные SRTM, которые не охватывают территорию исследования.

Наиболее оптимальная из оставшихся – это ASTER GDEM v.2. как имеющая самое детальное пространственное разрешение в сочетании с точностью по высоте (абсолютная точность по высоте по данным<sup>2</sup> составляет: LE90 – 12– 30 м, СКО – 6–15 м) и однородности исходного материала. Однако в исходном виде модель содержит большое количество артефактов, пустот и пр. ошибок, и требует значительной корректировки и подготовки для проведения на ее основе дальнейших исследований.

#### **Выбор геоинформационной системы**

Программных продуктов, реализующих функции геоинформационных систем, достаточно много. В целом все они обладают схожим набором возможностей, но одни из них делают упор на решение каких-либо определенных задач, например, расчет характеристик рельефа, а некоторые пытаются охватить как можно более широкий круг задач. Кроме того, выбор той или иной геоинформационной системы основывается на доступности программного продукта, так как некоторые из них распространяются под свободной лицензией, а некоторые продукты платные. В любом случае, выбор геоинформационной системы основывается на совокупности факторов.

Авторами был проведен сравнительный анализ наиболее распространенных геоинформационных систем (ГИС) из ArcGIS (модуль Spatial Analysist); MapInfo (модуль Vertical Mapper); SAGA (модуль Terrain Analysis); GRASS; QGIS (Quantum GIS); gvSIG (модуль SEXTANTE) и др.), их возможностей, методов обработки рельефа.

Анализ проводился, в первую очередь, для сопоставления возможностей анализа рельефа и расчета геоморфометрических параметров. Т.е. анализировались модули обработки цифровых моделей рельефа, входящие в структуру ГИС или привлекаемых из других ГИС (рис. 2, 3).

При выборе конкретной ГИС для анализа картографических данных необходимо учитывать широкий спектр характеристик системы: поддерживаемые функции системой, наличие русификации интерфейса и руководства пользователя

 $\overline{a}$  $1$  Там же.

<sup>2</sup> "Advanced Spaceborne Thermal Emission and Reflection Radiometer." *Wikipedia, The Free Encyclopedia*. Wikimedia Foundation, Inc., n.d. Web. <https://en.wikipedia.org/wiki/Advanced\_Spaceborne\_Thermal\_Emission\_and\_Reflection\_Radiometer>.

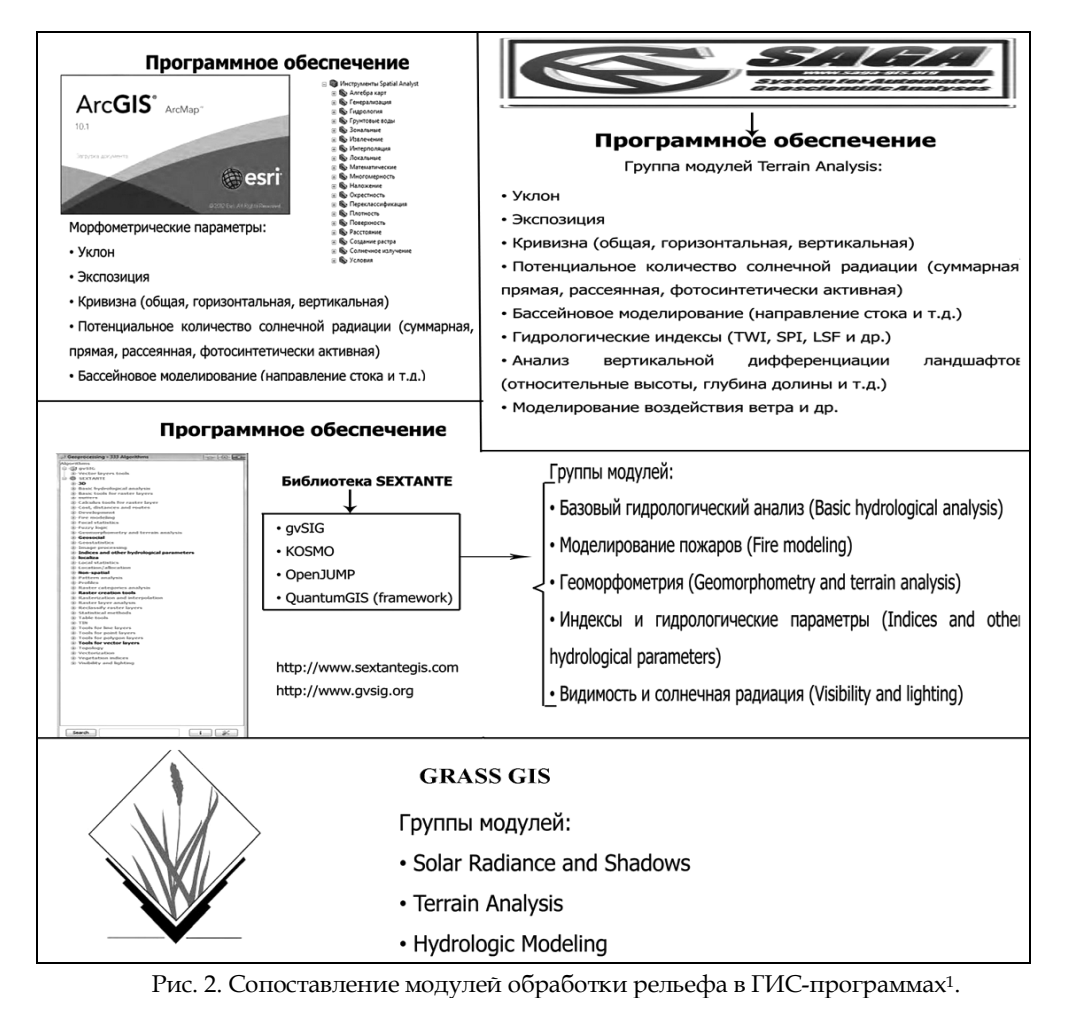

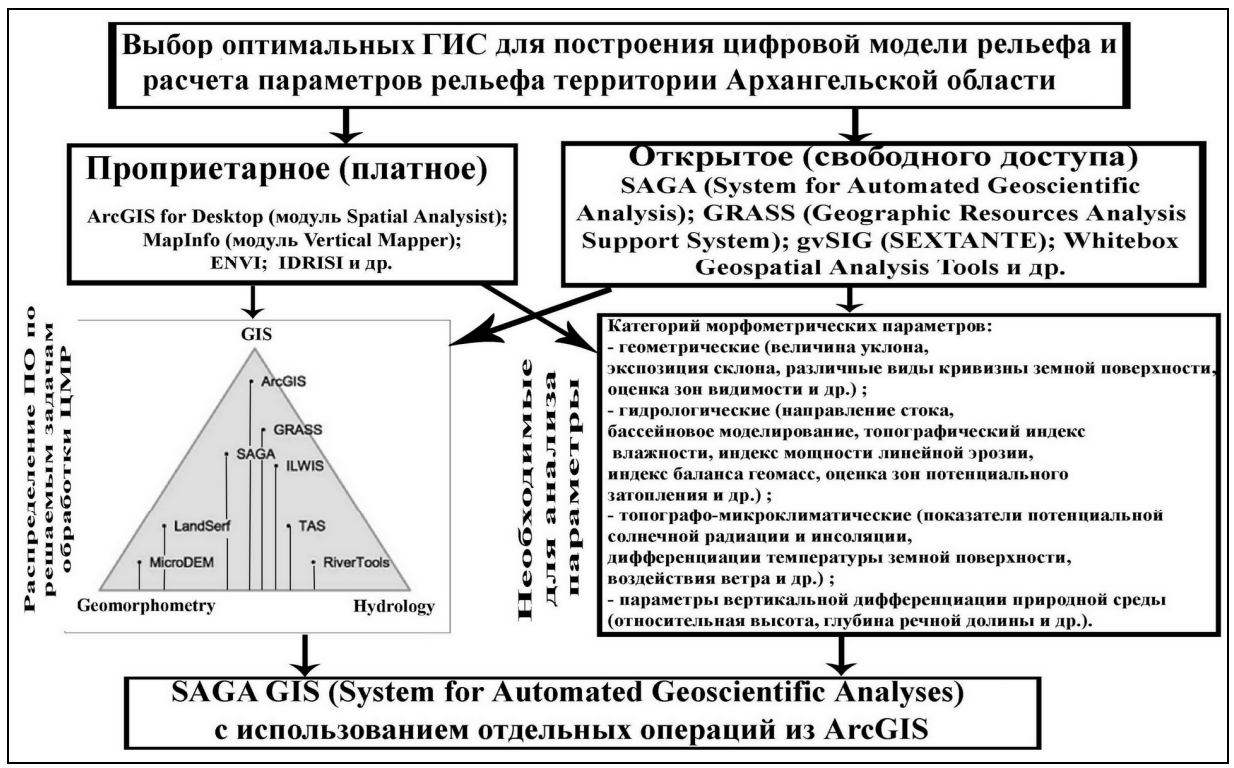

Рис. 3. Алгоритм выбора оптимальной ГИС.

 $\overline{a}$ 

<sup>1</sup> По данным: Совзонд. Разработка и внедрение геоинформационных систем [Электронный ресурс]. Режим доступа: http://sovzond.ru.

(что не обязательно), надежность работы, легкость расширения функциональности. Учитывая задачи исследования, наиболее пригодной для геоморфометрического анализа рельефа является SAGA GIS.

В целом SAGA GIS (группа модулей Terrain Analysis) обладает возможность расчета наибольшего числа геоморфометрических параметров, как пространственного их распределения (карты), так и статистики. Отсутствие технической поддержки компенсируется большим количеством зарубежных публикаций, в которых подробно рассматриваются технические возможности использования данной ГИС и приведены многочисленные иллюстрации конкретных исследований.

## Подготовка ЦМР Архангельской области на основе ASTER GDEM v.2.

Подготовка ЦМР Архангельской области включала в себя следующие этапы: 1) извлечение и объединение данных; 2) замена аномальных значений высотных отметок и «пустот»; 3) устранение шероховатостей, шума и ошибок, возникающих при наложении снимков; 4) заполнение впадин. Все операции производились в свободном программном продукте SAGA  $GIS<sup>T</sup>$ .

Архангельская область покрыта 91 сценой ASTER GDEM v2. Сцены получены с сервера Геологической службы  $CIIIA<sup>2</sup>$  и загружены в SAGA GIS с помощью открытой библиотеки GDAL. Далее встроенными методами из всего набора были извлечены только те данные, которые расположены в границах области.

Библиотека GDAL определяет значение отсутствующих данных в наборе ASTER GDEM, равным -32767. Однако некоторые ошибочные данные в ASTER GDEM были удалены разработчиками и заполнены значением -9999. Для дальнейшей работы значения пустот были приведены к единому виду (-32767) с помощью модуля Grid Calculator. В таблице 1 приведены статистические данные полученного растрового слоя.

#### Таблица 1

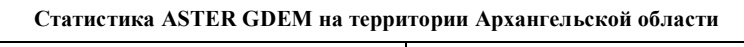

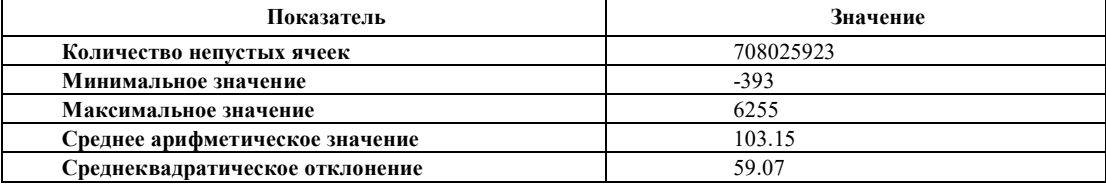

Для заполнения недостающих данных в ASTER GDEM v.2 были использованы данные из ЦМР GMTED2010. Архангельская область покрывается одной сценой GMTED2010. Таким образом, указав в качестве параметров модуля Clip Grid With Polygon сцену GMTED2010 и полигон границы области из набора Vmap0, были извлечены данные GMTED2010 в пределах Архангельской области.

В таблице 2 приведены статистические данные ЦМР GMTED2010 на территорию Архангельской области.

Таблица 2

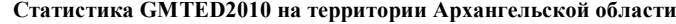

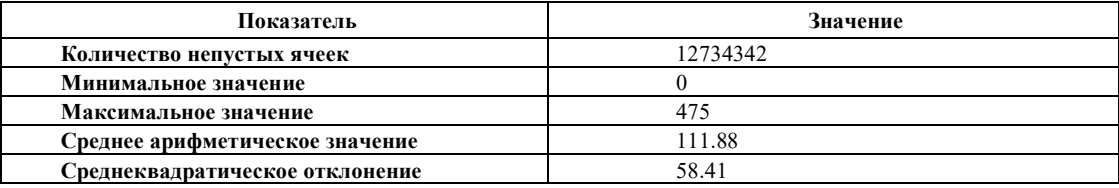

ASTER GDEM имеет средний размер ячейки, равный 1 угловой секунде (~30 м.), размер ячейки GMTED2010 равен 7,5 угловым секундам (~225 м.). Для дальнейшей композиции этих двух моделей, размер ячейки был приведен к единому виду, то есть искусственно уменьшен размер ячейки GMTED2010 до 1 угловой секунды. С использованием молуля Patching, отсутствующие ланные в ASTER GDEM были заполнены значениями GMTED2010.

В таблице 3 приведена статистика, характеризующая отсутствующие данные в ASTER GDEM, из которой видно, что площадь разрывов составляет 6913 км<sup>2</sup> (1.16 %) от общей площади исследований, что в принципе невелико, но учитывая размеры одиночных разрывов (до 1 930 км<sup>2</sup>), необходима коррекция исходной модели.

#### Таблина 3

Характеристика отсутствующих данных в ASTER GDEM на территории Архангельской области

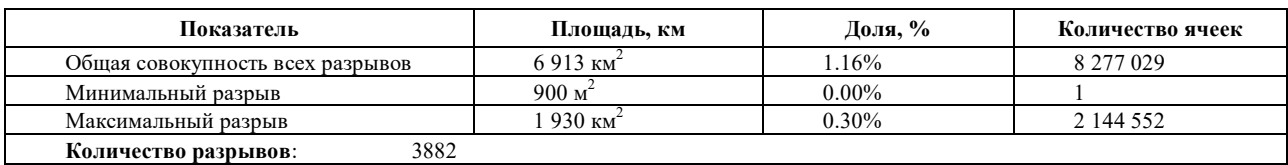

Далее был проведен статистический анализ для обнаружения аномальных значений.

По данным ASTER GDEM v.2 на территории области диапазон высот составляет от -393 до 6255 метров. Понятно, что граничные значения данного диапазона являются погрешностями в наблюдениях и не представляют высоту естественного рельефа. Уточнить границы диапазона значений высоты можно с помощью методов обнаружения выбросов (артефактов, аномальных значений) в совокупности наблюдений. В теории статистики выбросом называется

<sup>&</sup>lt;sup>1</sup> SAGA: System for Automated Geoscientific Analyses. SAGA, n.d. Web. <http://www.saga-gis.org>.

<sup>&</sup>lt;sup>2</sup> "EarthExplorer." *USGS*. U.S. Department of the Interior U.S. Geological Survey, n.d. Web. <http://earthexplorer.usgs.gov>.

наблюдение, значение которого численно удаленно от остальных значений в совокупности наблюдений. В целом наличие выбросов негативно влияет на анализ и получение корректных данных".

Так как невозможно сделать корректное предположение о законе распределения высоты рельефа земной поверхности, следует воспользоваться одним из неформальных методов: методом среднеквадратического отклонения (3SD); методом Z-Score; модифицированным методом Z-Score (Modified Z-Score); методом абсолютного медианного отклонения (ЗМАDe); правилом медианы (Median Rule).

Для определения аномальных значений в ЦМР области был написан сценарий на языке программирования Руthon, который позволяет рассчитывать вероятные диапазоны значений (и отбрасывать выбросы) по всем из пяти рассмотренных методов. В качестве входящего параметра сценарий принимает статистические данные растрового слоя, которые были получены с помощью модуля Zonal Grid Statistics SAGA GIS. Модуль Zonal Grid Statistics выводит в упорядоченном виде таблицу, в одном столбце которой все значения растрового слоя, а в другом количество их вхождений. На рисунке 4 (цветная вкладка на с. 278) приведены примеры работы вышеописанного сценария.

Образовавшиеся пустоты на месте аномальных значений были заменены соответствующими значениями из набора данных ASTER GDEM. Таким образом, диапазон значений был ограничен от начального (-393; 6255) до (0; 475).

Неформальные методы дают приблизительно одинаковый результат на относительно небольших выборках. Однако модифицированный метод Z-Score, метод абсолютного медианного отклонения и правило медианы, то есть методы, которые не основываются на среднем арифметическом и стандартном отклонении, более устойчивы к наличию экстремальных выбросов в больших наборах данных, поэтому лучше использовать их. Так как метод абсолютного медианного отклонения работает несколько быстрее на больших наборах данных, то был применен данный метод для обнаружения выбросов в подготавливаемой ЦМР. В принципе для небольших участков пустоты можно заполнить и в «ручном» режиме. Но учитывая занимаемую ими площадь на территории исследований ~ 7000 км<sup>2</sup> (табл. 3), необходимо применять автоматизированные методы, для чего и был написан сценарий на языке программирования Python, который позволяет рассчитывать вероятные диапазоны значений (и отбрасывать выбросы) по всем из пяти рассмотренных методов.

Для устранения шероховатостей, шума и ошибок наложения снимков в SAGA GIS был использован модуль DTM Filter. Работа модуля основывается на предположение о том, что большая разность высот между двумя соседними ячейками вряд ли является крутым склоном, скорее ошибкой в данных. Вероятность того, что ячейка с большими значениями высот не является ошибочной, увеличивается пропорционально расстоянию между двумя рассматриваемыми ячейками, поэтому допустимая разность высот рассчитывается с помощью функции от этого расстояния. Рассматриваемая ячейка считается верной, если в преледах «плавающего окна» не встретится другая ячейка, разность высоты которой с высотой рассматриваемой ячейки не будет превышать допустимую разность

Одним из показателей точности ASTER GDEM является размер стэка, то есть количество стереопар, использованных для расчета значения высоты в конкретном пикселе. Размер стэка представлен в файле оценки качества (QA-файл) для каждой сцены ASTER GDEM, пример приведен на рис. 5. В тех областях, где размер стэка мал, наиболее вероятны ошибки и неточности в данных. Также вероятны ошибки на линейных или криволинейных границах между областями с разным размером стэка. Такие ошибки принимают форму прямых линий, бугров, ям и т.д. С помощью модуля DTM Filter были устранены погрешности в данных на границах между областями с разным размером стэка и в областях, где размер стэка мал.

После выполнения всех процессов, связанных с устранением ошибок, образованные на месте неверных значений пустоты, были также заменены данными GMTED2010.

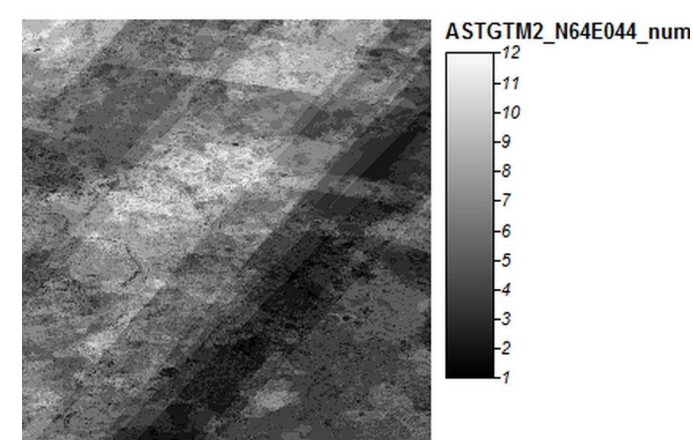

Рис. 5. Размер стэка для одной сцены ASTER GDEM

Для сглаживания ЦМР применен фильтр в модуле Simple Filter, основанный на среднеквадратическом отклонении. Работа фильтра заключается в том, что вокруг каждой ячейки модели строится окно определенного размера и для полученного окна высчитывается среднеквадратическое отклонение. Далее всем ячейкам окна, значение которых превышает двойное среднеквадратическое отклонение (по модулю), задается новое значение, равное среднеквадратическому отклонению окна.

На последнем этапе подготовки модели было необходимо произвести ее гидрологическую коррекцию. В большинстве ЦМР содержится множество понижений рельефа, выраженных в виде площадей без стока и часто называемых впалинами<sup>3</sup>.

В качестве впадин могут выступать как элементы естественного рельефа, так и ложные артефакты. Ложные впадины - это недостатки цифровой модели, их наличие обусловлено ошибками входных данных, ошибками интерполяции в процессе генерации цифровой модели, округления интерполированных значений, усреднения значений высоты<sup>4</sup>.

<sup>&</sup>lt;sup>1</sup> Seo S. A Review and Comparison of Methods for Detecting Outliers in Univariate Data Sets. Ph.D. thesis. University of Pittsburgh, 2006. 53 p.; Olewuezi N.P. "Note on the Comparison of Some Outlier Labeling Techniques." Journal of Mathematics and Statistics 7.4 (2011): 353-355.

<sup>&</sup>lt;sup>2</sup> Vosselman G. "Slope Based Filtering of Laser Altimetry Data." *IAPRS*. Amsterdam, 2000, volume XXXIII, pp. 935–942.<br><sup>3</sup> Zhu D., Ren Q., Xuan Y., Chen Y., Cluckie I. D. "An Effective Depression Filling Algorithm for DEM Modelling." Hydrology and Earth System Sciences 17.2 (2013): 495–505.

Wang L., Liu H. "An Efficient Method for Identifying and Filling Surface Depressions in Digital Elevation Models for Hydrologic Analysis and Modeling." International Journal of Geographical Information Science 20.2 (2006): 193-213.

Эффективные методы устранения впадин разработаны авторами L. Wang и H. Liu<sup>1</sup>, а также O. Planchon и F. Darboux<sup>2</sup>. Оба этих метола реализованы в SAGA GIS в виле соответствующих молулей Fill Sinks<sup>3</sup> и Fill Sinks<sup>4</sup>.

Метод Planchon и F. Darboux<sup>3</sup> (2002) заключается в том, что вместо постепенного заполнения впадин, в первую очередь рельеф заполняется «толстым слоем воды», а затем удаляется избыток.

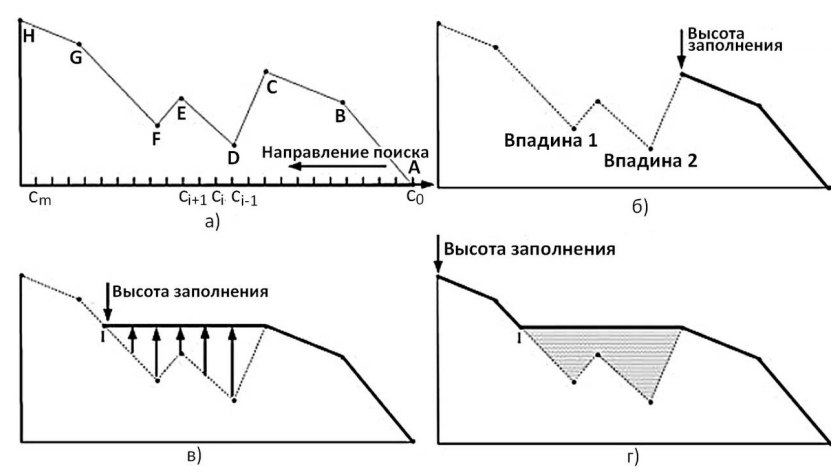

Рис. 6. Иллюстрация работы метода L. Wang и H. Liu: а) профиль рельефа с выходом потока в точке  $A$ ; б) высота заполнения в ячейках между точками А и С равна исходной высоте для каждой ячейки; в) высота заполнения между точками С и I равна исходной высоте точки С; г) высота заполнения в ячейках между точками I и H равна исходной высоте.

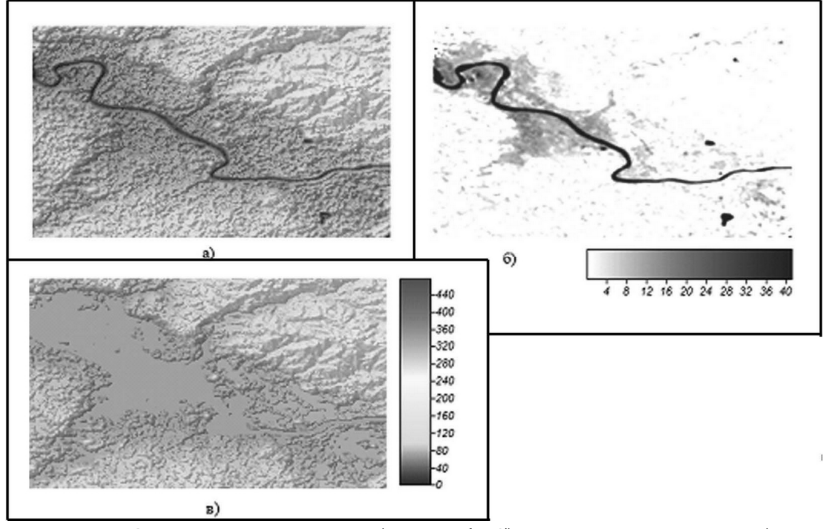

Рис. 7. Заполнение впадин: а) рельеф; б) высота заполнения; в) рельеф с заполненными впадинами.

В основе метола L. Wang и H. Liu<sup>6</sup> (2006) лежит такое понятие, как «высота заполнения», и алгоритм поиска направления потоков с наименьшими затратами. Данный метод способен за один проход одновременно определить как направления потоков, так и пространственное разделение водоразделов. Алгоритм работы метода проиллюстрирован на рис. 6. Для заполнения впадин в ЦМР Архангельской области был использован метод L. Wang и H. Liu как наиболее быстро выполняющий процесс обработки больших наборов данных по сравнению с другими методами.

На рис. 7 показан участок цифровой модели рельефа с аналитической отмывкой и результатом работы модуля.

В целом алгоритм подготовки цифровой модели рельефа и выбора параметров отражен на рис. 8.

В результате проведенной коррекции получена подготовленная для дальнейших исследований ЦМР Архангельской области. Результат сравнения исходной и подготовленной модели приведен на рис. 9 (цветная вкладка на с. 278).

Анализ цифровых моделей рельефа с использованием разных окон показал тождественность пространственного распределения высот (рис. 10 цветной вкладки, с. 278).

Сопоставление ЦМР с моделью рельефа Беломорско-Кулойского плато также говорит об их высокой доле сходства, однако при применении окон чем больше размер окна, тем меньше мелких деталей рельефа. Т.е. доля локальной составляющей достаточно высока. В то же время исходная модель  $(1'' \times 1'')$ характеризуется доминированием локальной составляющей, что затрудняет ее сопоставление с другими моделями. В целом сопоставление получен-

ной ЦМР с высотной моделью Беломорско-Кулойского плато говорит, что она более детальна, т.к. в последней применялась процедура сглаживания сплайнами вместо правила медианы (Median Rule) и «ближайшего соседа».

Для проверки корректности полученной после обработки ЦМР она сопоставлялась с ЦМР Беломорско-Кулойского плато (рис. 11 цветной вкладки, с. 291), геоморфологической картой Архангельской области (рис. 11 цветной вкладки, с. 291) и высотными отметками с топокарт.

Сопоставление моделей показало, что, несмотря на снижение значений высот с увеличением окна осреднения, подготовленная ЦМР является более точной, чем модель, созданная на основе топокарт. Это связано с тем, что для устранения артефактов в модели Беломорско-Кулойского плато была проведена процедура сглаживания сплайн-функцией. Таким образом, трансформации окнами являются более «щадящей» процедурой, сохраняя детальные особенности рельефа.

В принципе, в ПО SAGA имеются возможности сглаживания функциями, изменения интервала градаций, более

 $1$  Ibid.

<sup>&</sup>lt;sup>2</sup> Planchon O., Darboux F. "A Fast, Simple and Versatile Algorithm to Fill the Depressions of Digital Elevation Models." Catena 46.2 (2002): 159-176.

Ibid.

 $\frac{4}{3}$  Wang L., Liu H. Op. cit.

<sup>&</sup>lt;sup>5</sup> Planchon O., Darboux F. Op. cit.

Wang L., Liu H. Op. cit.  $^7$  Ibid.

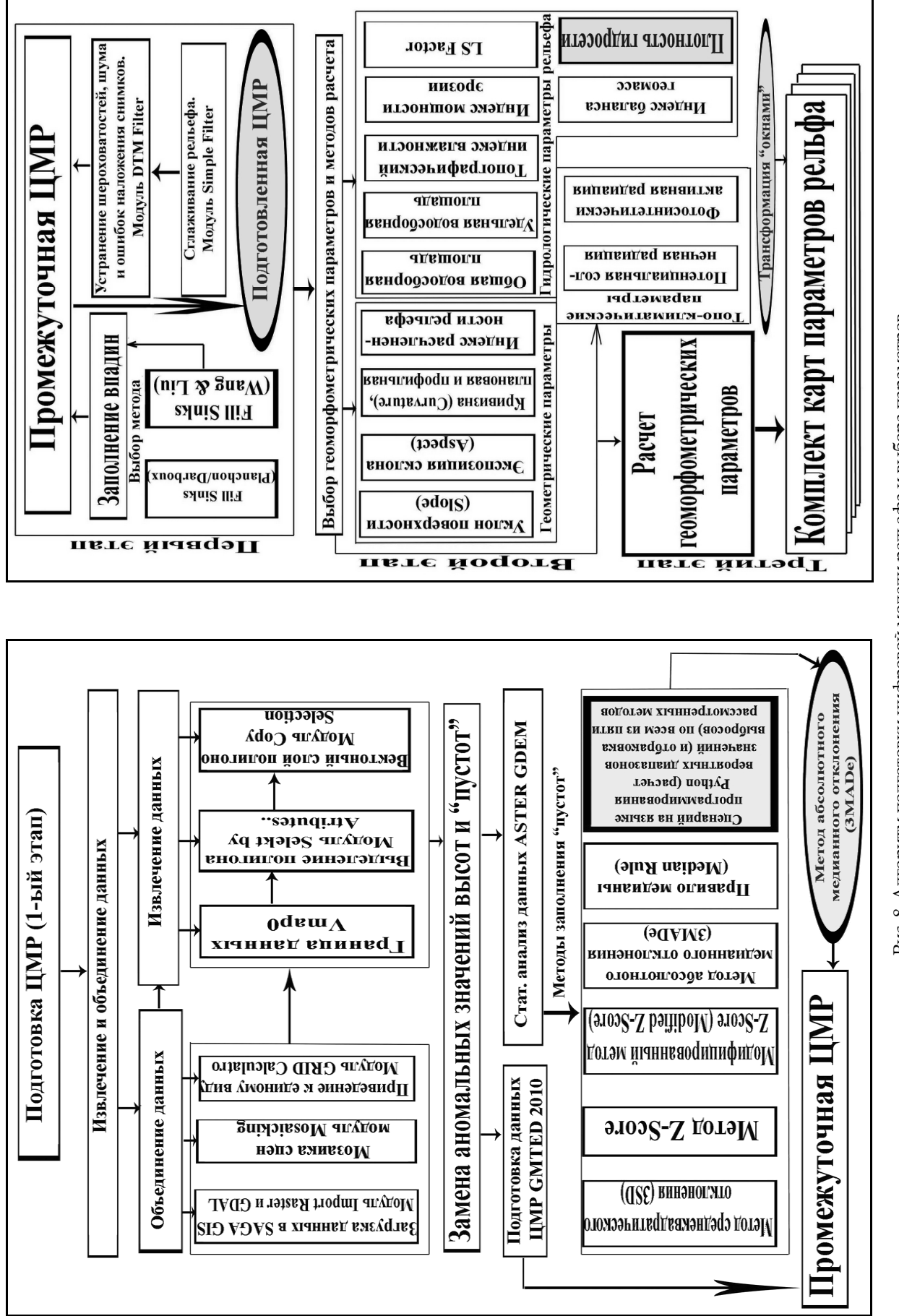

Цветом выделен авторский сценарий выбора метода выделения участков с аномальными высотами. Рис. 8. Алгоритм подготовки цифровой модели рельефа и выбора параметров. Цветом выделен авторский сценарий выбора метода выделения участков с аномальными высотами.Рис. 8. Алгоритм подготовки цифровой модели рельефа и выбора параметров.

выделение низких, высоких и средних значений. Эти процедуры, «выпячивая» определенные особенности рельефа, резко снижают точность модели. Так, искусственно загрубленная модель практически на 100% совпадает с ЦМР Беломорско-Кулойского плато (рис. 10, цветная вкладка на с. 278).

Как указывалось выше, было поведено сопоставление подготовленной ЦМР с геоморфологической картой региона (рис. 12, цветная вкладка на с. 291). Как видно из рисунк,а наблюдается очень хорошее совпадение, несмотря на то, что в основу геоморфологической карты положены не только формы рельефа, но и типы подстилающих пород.

Кроме того, было проведено сравнение исходной ЦМР ASTER GDEM v.2 с подготовленной моделью. Для этого был проведен расчет углов наклона по исходной модели и подготовленной ЦМР (рис. 13, цветная вкладка на с. 291).

В первом случае отчетливо видны все артефакты, присущие исходной модели.

Учитывая достаточно большое количество и многообразие используемых геоморфометрических параметров, одной из задач данного исследования был выбор параметров и методик их расчета для геоэкологического анализа.

Проведенный анализ показал, что характеристики эрозионных процессов наиболее полно отражают следующие морфометрические параметры рельефа: геометрические (величина уклона, экспозиция склона, кривизна (плановая и профильная) земной поверхности, индекс расчлененности рельефа; гидрологические (общая водосборная площадь и удельная водосборные площади, топографический индекс влажности, индекс мощности эрозии, индекс потенциала плоскостной эрозии (LS Factor), индекс баланса геомасс); опосредованно топо-климатические: (потенциальная солнечная радиация, фотосинтетически активная радиация) и отдельно – плотность гидросети. Стандартно для изучения эрозионных процессов обычно рассчитываются геометрические параметры, значительно реже – гидрологические и топо-климатические, опосредованно отражающие факторы, влияющие на протекание эрозионных процессов.

Отдельно авторами был произведен расчет плотности гидросети, т.к. анализ показал определенную «консервативность» разрывных нарушений и длительную историю их развития, что нашло свое отражение в строении осадочного чехла и дневной поверхности<sup>1</sup>. Расчет плотности гидросети (отношение совокупной длины всех водотоков на исследуемом участке к площади этого участка, единица измерения: м/кв. м), не выделяется в SAGA GIS в виде отдельного готового модуля. Однако рассчитать этот показатель можно, воспользовавшись последовательным выполнением стандартных модулей ГИС-пакета, что и было реализовано в данном исследовании (табл. 4)

**Таблица 4**

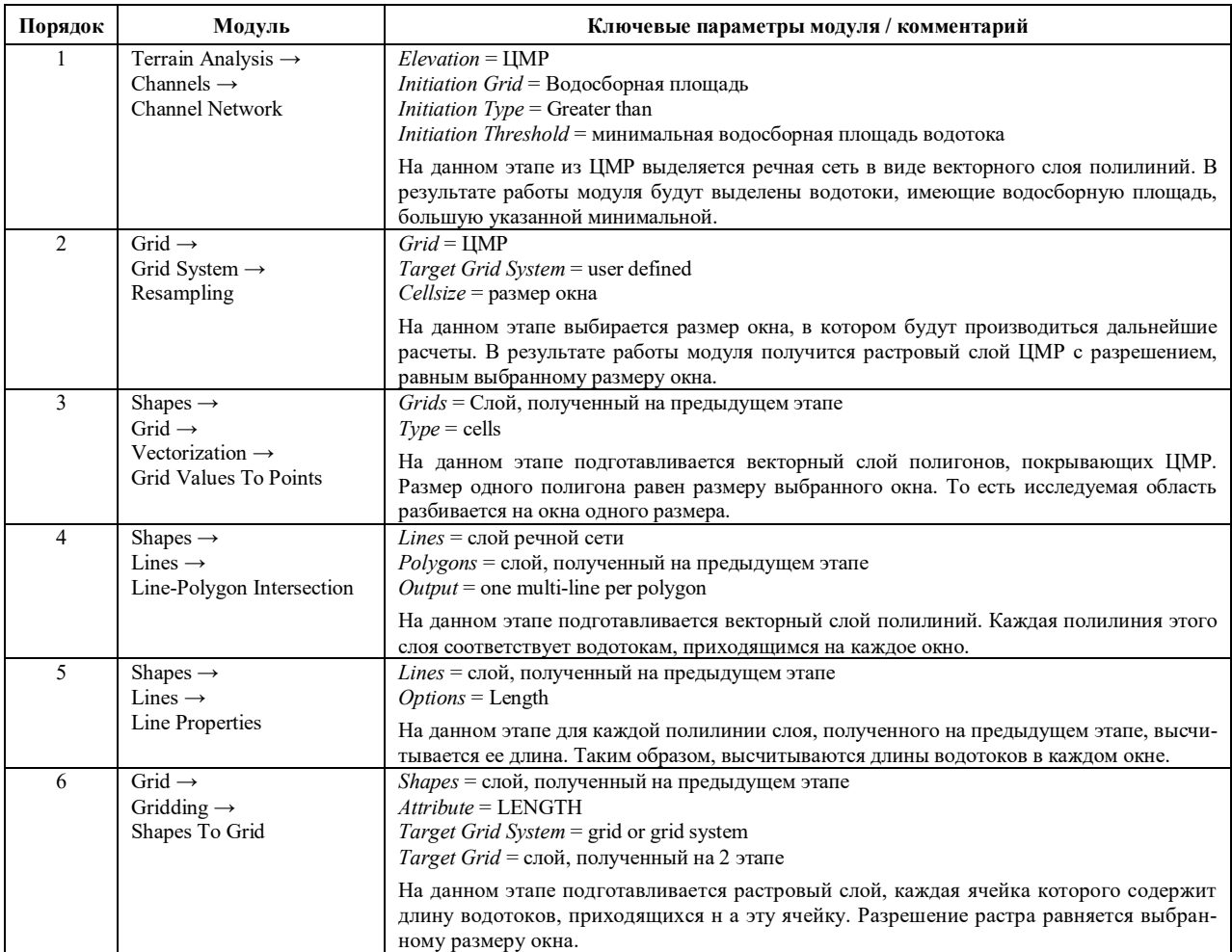

**Алгоритм расчета плотности гидросети в заданном окне средствами SAGA GIS**

 $\overline{a}$ 

 $1$  Кутинов Ю.Г., Чистова З.Б. Иерархический ряд проявлений щелочно-ультраосновного магматизма Архангельской алмазоносной провинции. Их отражение в геолого-геофизических материалах. Архангельск: ОАО «ИПП «Правда Севера», 2004. 283 с.

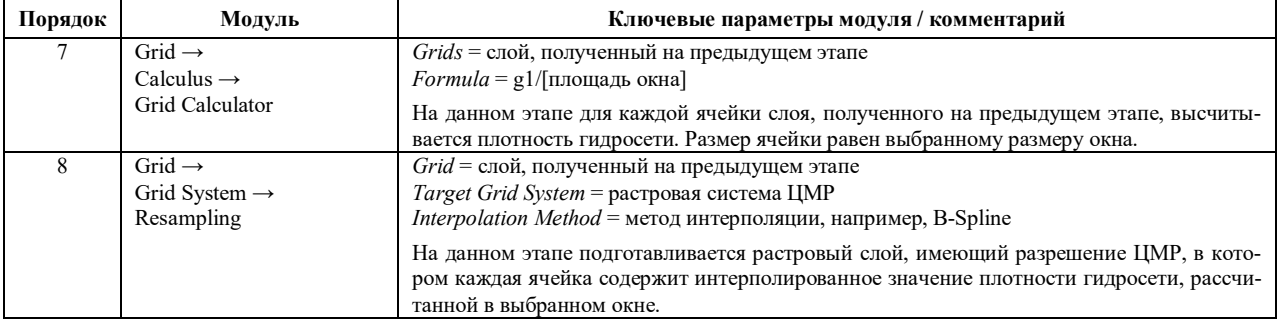

Пример работы вышеописанного алгоритма приведен на рисунке 14 (цветная вкладка на с. 291).

## Выволы

1. Выбор глобальной цифровой модели рельефа для построения на ее основе производных продуктов основывается на целях и задачах, которые преследует этот продукт. Главным критерием необязательно должна быть детальность данных. Для некоторых областей задач вполне могут подойти и менее детальные цифровые модели, для других же, таких как, например, расчет параметров рельефа для локальных территорий, разрешение ЦМР является главным критерием, так как позволяет в более полной мере оценить эти параметры.

2. Анализ существующих, находящихся в свободном доступе ЦМР (GTOPO30, SRTM, SRTM Void Filled, GMTED2010, ACE2, ETOPO2 и ASTER GDEM) показал, что наиболее подходящей из существующих цифровых моделей рельефа для северных территорий РФ является модель ASTER GDEM v.2.

3. Программных продуктов, реализующих функции геоинформационных систем, достаточно много. В целом все они обладают схожим набором возможностей, но одни из них делают упор на решение каких-либо определенных задач, например, расчет характеристик рельефа, а некоторые пытаются охватить как можно более широкий круг задач.

4. Сравнительный анализ наиболее распространенных ГИС программ (QGIS, GRASS, gvSIG, SAGA, MapInfo Professional, ArcGIS), их возможностей, метолов обработки рельефа показал, что, учитывая задачи исследования, наиболее пригодной для геоморфометрического анализа рельефа является SAGA GIS.

5. Для создания корректной ЦМР на основе ASTER GDEM необходимо проведение следующих операций: 1) извлечение и объединение данных; 2) замена аномальных значений высотных отметок и «пустот» с использованием метода стат. анализа абсолютного медианного отклонения и данных GMTED2010 с искусственно уменьшенным размером ячейки; 3) устранение шероховатостей, шума и ошибок, возникающих при наложении снимков (модуль DTM Filter и модуль Simple Filter); 4) заполнение впадин (выбран метод L. Wang и H. Liu).

6. На основе созланной среднемасштабной цифровой модели рельефа и современных ГИС технологий могут быть рассчитаны геоморфометрические параметры рельефа, позволяющие на количественной основе проводить оценку современных эрозионных процессов и оценивать возможность накопления загрязняющих веществ. Расчет геоморфометрических параметров рельефа позволяет создать комплект монофакторных геоэкологических карт, при помощи которых возможны выделение зон сноса, транзита и накопления осадочного материала, оценка пространственное положение и количественная характеристика процессов эрозии и аккумуляции, а также оценка потенциальной устойчивости и/или склонности к эрозии различных участков исследованной территории.

#### ЛИТЕРАТУРА

- 1. Атлас Архангельской области. М.: ГУНиО МО, 1976. 72 с.
- 2. Воскресенский К.С. Современные рельефообразующие процессы на равнинах Севера России. Автореф. дисс. ... д. геогр. наук. М., 1999. 32 с.
- 3. Глотов А.А. Использование ЦМР для эффективного управления природопользованием // Геоинформатика. 2013. № 4.  $C. 32-36.$
- 4. Гофаров М.Ю., Болотов И.Н., Кутинов Ю.Г. Ландшафты Беломорско-Кулойского плато: тектоника, подстилающие породы, рельеф и растительный покров. Екатеринбург: УрО РАН. 2006. 167 с.
- 5. Евсеева Н.С. Современные процессы рельефообразования юго-востока Западно-Сибирской равнины. Автореф. дисс... д. геогр. наук. Томск, 2006, 43 с.
- 6. Кутинов Ю.Г., Боголицын К.Г., Чистова З.Б. Исследования северных территорий Земли из космоса: проблемы, свойства, состояние, возможности на примере МКС-Арктика. В 3 т. Екатеринбург: УрО РАН, 2012.
- 7. Кутинов Ю. Г., Чистова З.Б. Иерархический ряд проявлений щелочно-ультраосновного магматизма Архангельской алмазоносной провинции. Их отражение в геолого-геофизических материалах. Архангельск: ОАО «ИПП «Правда Севера», 2004. 283 с.
- 8. Познанин В.Л. Эрозионные процессы в криолитозоне // Пространство и Время. 2012. № 1(7). С. 127-132.
- 9. Совзонд. Разработка и внедрение геоинформационных систем [Электронный ресурс]. Режим доступа: http://sovzond.ru.
- 10. Суходровский В.Л. Экзогенное рельефообразование в криолитозоне. М.: Наука, 1979. 280 с.
- 11. Хромых В.В., Хромых О.В. Цифровые модели рельефа: Учебное пособие. Томск: ТМЛ-Пресс, 2007. 178 с.
- 12. Шарый П.А. Геоморфометрия в науках о Земле и экологии, обзор методов и приложений //Известия Самарского научного центра РАН, 2006. Т. 8. № 2.С. 458-473.
- 13. Марехрегt. Карты на любой вкус [Электронный ресурс]. Режим доступа: http://mapexpert.com.ua/index ru.php?id= 17&table=Usluga Produkt.
- 14. "Advanced Spaceborne Thermal Emission and Reflection Radiometer." Wikipedia, The Free Encyclopedia. Wikimedia Foundation, Inc., n.d. Web. <https://en.wikipedia.org/wiki/Advanced Spaceborne Thermal Emission and Reflection Radiometer>.
- 15. *ASTER GDEM.* Japan Space Systems, n.d. Web. <http://gdem.ersdac.jspacesystems.or.jp/>.
- 16. Demoulin A., Bovy B., Rixhon G., Cornet Y. "An Automated Method to Extract Fluvial Terraces from Digital Elevation Models: The Vesdre Valley, a Case Study in Eastern Belgium." *Geomorphology* 91.1-2 (2007): 51–64.
- 17. "EarthExplorer." *USGS*. U.S. Department of the Interior U.S. Geological Survey, n.d. Web. <http://earthexplorer.usgs.gov>.
- 18. Ehsani A.H. *Morphometric and Landscape Feature Analysis with Artificial Neural Networks and SRTM Data: Applications in Humid and Arid Environments*. Doctoral thesis. Royal Institute of Technology (KTH) Stockholm, Sweden, 2008.
- 19. Florinsky I.V. *Digital Terrain Analysis in Soil Science and Geology*. Amsterdam: Elsevier, Academic Press, 2012, 379 p.
- 20. "GMTED2010 Viewer." *USGS*. U.S. Department of the Interior U.S. Geological Survey, n.d. Web. <http://topotools.cr.usgs.gov/ gmted\_viewer/viewer.htm>.
- 21. Hengl T., Reuter H.I., eds. *Geomorphometry: Concepts, Software, Applications*. Amsterdam: Elsevier, 2009. 796 p.
- 22. Jacobsen K., Passini R. "Analysis of ASTER GDEM Elevation Models." *IntArchPhRS.* Calgary, 2010, volume XXXVIII, part 1. 6 p.
- 23. Jenson S., Domingue J.O. "Extracting Topographic Structure from Digital Elevation Data for Geographic Information System Analysis." *Photogrammetric Engineering & Remote Sensing* 54.11 (1988): 1593–1600.
- 24. Krcho J. "Georelief as a Subsystem of Landscape and the Influence of Morphometric Parameters of Georelief on Spatial Differentiation of Landscape-Ecological Processes." *Ekológia/Ecology (CSFR)* 10.2 (1991): 115–157.
- 25. "Long Term Archive." *USGS*. U.S. Department of the Interior U.S. Geological Survey, n.d. Web. <https://lta.cr.usgs.gov/citation>.
- 26. Lausala T., Valconen L., eds. *Economy Geography and Structure of the Russian Territories of the Barents Region*. Rovaniemi: Arctic Centre University of Lapland, 1999. 250 p.
- 27. Li Z., Zhu Q., Gold C. *Digital Terrain Modeling. Principles and Methodology.* Boca Raton: CRC Press, 2005.
- 28. Mark D.M., Smith B. "A Science of Topography: From Qualitative Ontology to Digital Representations." Eds. M.P. Bishop, J.F. Shroder Jr. *Geographic Information Science and Mountain Geomorphology.* Berlin: Springer Verlag, 2004, pp. 75–100.
- 29. Moore I.D., Grayson R.B, Ladson A.R. "Digital Terrain Modelling: A Review of Hydrological, Geomorphological, and Biological Applications." *Hydrological Processes* 5 (1991): 3–30.
- 30. *NOAA National Centers for Environmental Informations.* US Department of Commerce, n.d. Web. <http://www.ngdc.noaa.gov/ mgg/global/relief/ETOPO2/>.
- 31. Olewuezi N.P. "Note on the Comparison of Some Outlier Labeling Techniques." *Journal of Mathematics and Statistics* 7.4 (2011): 353–355.
- 32. Pike R.J. "Geomorphometry Progress, Practice and Prospect." *Zeitschrift für Geomorphologie, Supplementband* 101 (1995): 221–238.
- 33. Planchon O., Darboux F. "A Fast, Simple and Versatile Algorithm to Fill the Depressions of Digital Elevation Models." *Catena* 46.2 (2002): 159–176.
- 34. Richards J.A. *Remote Sensing Digital Image Analysis: An Introduction*. Berlin: Springer Verlag, 1991.
- 35. "River&Lake. Global NRT Product Locations." *ESA*. European Space Agency, n.d. Web. <http://tethys.eaprs.cse.dmu.ac.uk/ RiverLake/shared/main>.
- 36. *SAGA: System for Automated Geoscientific Analyses.* SAGA, n.d. Web. <http://www.saga-gis.org>.
- 37. Seo S. *A Review and Comparison of Methods for Detecting Outliers in Univariate Data Sets*. Ph.D. thesis. University of Pittsburgh, 2006. 53 p.
- 38. Shary P.A., Sharaya L.S., Mitusov A.V. "Fundamental Quantitative Methods of Land Surface Analysis." *Geoderma* 107.1-2 (2002): 1–32.
- 39. Siart C., Bubenzer, O., Eitel B. "Combining Digital Elevation Data (SRTM/ASTER), High Resolution Satellite Imagery (Quickbird) and GIS for Geomorphological Mapping: A Multi-Component Case Study on Mediterranean Karst in Central Crete." *Geomorphology* 112 (2009): 106–121.
- 40. Skidmore A.K. "Evolution of Methods for Estimating Slope Gradient and Aspect from Digital Elevation Models." *Classics from IJGIS: Twenty Years of the International Journal of Geographical Information Science and Systems*. Ed. P. Fisher. Boca Raton: CRC Press, 2007, pp. 111–117.
- 41. Skidmore A.K. "A Comparison of Techniques for Calculating Gradient and Aspect from a Gridded Digital Elevation Model." *International Journal of Geographical Information Science* 3.4 (1989): 323–334.
- 42. Straumann R. K. *Extraction and Characterisation of landforms from Digital Elevation Models: Fiat Parsing the Elevation Field.* PhD thesis, Department of Geography, University of Zurich, Switzerland, 2010.
- 43. *U.S. Geological Survey Archive*. U.S. Geological Survey, n.d. Web. <ftp://edcftp.cr.usgs.gov>.
- 44. Vosselman G. "Slope Based Filtering of Laser Altimetry Data." *IAPRS*. Amsterdam, 2000, volume XXXIII, pp. 935–942.
- 45. Wang L., Liu H. "An Efficient Method for Identifying and Filling Surface Depressions in Digital Elevation Models for Hydrologic Analysis and Modeling." *International Journal of Geographical Information Science* 20.2 (2006): 193–213.
- 46. Wilson J.P. Gallant J.C. "Digital Terrain Analysis." *Terrain Analysis*. Eds. J.P. Wilson, J.C. Gallant. New York: John Wiley & Sons, 2000, рр. 1–27.
- 47. Wood J.D. *The Geomorphological Characterisation of Digital Elevation Models*. PhD thesis, University of Leicester, UK, 1996. Web. <http://www.soi.city.ac.uk/~jwo/phdWood>.
- 48. Zhang W. Montgomery D.R. "Digital Elevation Model Grid Size, Landscape, Representation, and Hydrologic Simulations." *Water Resources Research* 30 (1994): 1019–1028.
- 49. Zhu D., Ren Q., Xuan Y., Chen Y., Cluckie I. D. "An Effective Depression Filling Algorithm for DEM-based 2-D Surface Flow Modelling." *Hydrology and Earth System Sciences* 17.2 (2013): 495–505.

## Цитирование по ГОСТ Р 7.0.11—2011:

Минеев, А. Л., Кутинов, Ю. Г., Чистова, З. Б., Полякова, Е. В. Подготовка цифровой модели рельефа для исследования экзогенных процессов северных территорий Российской Федерации / А.Л. Минеев, Ю.Г. Кутинов, З.Б. Чистова, Е.В. Полякова // Пространство и Время. — 2015. — № 3(21). — С. 278—291. Стационарный сетевой адрес: 2226- 7271provr\_st3-21.2015.83.

## **ПЛАНЕТА ЗЕМЛЯ**

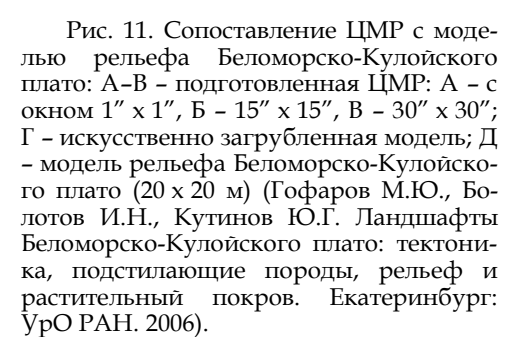

Рис. 12. Сопоставление геоморфологической карты региона (А) (Атлас Архангельской области. М.: ГУНиО МО, 1976) с подготовленной ЦМР (Б).

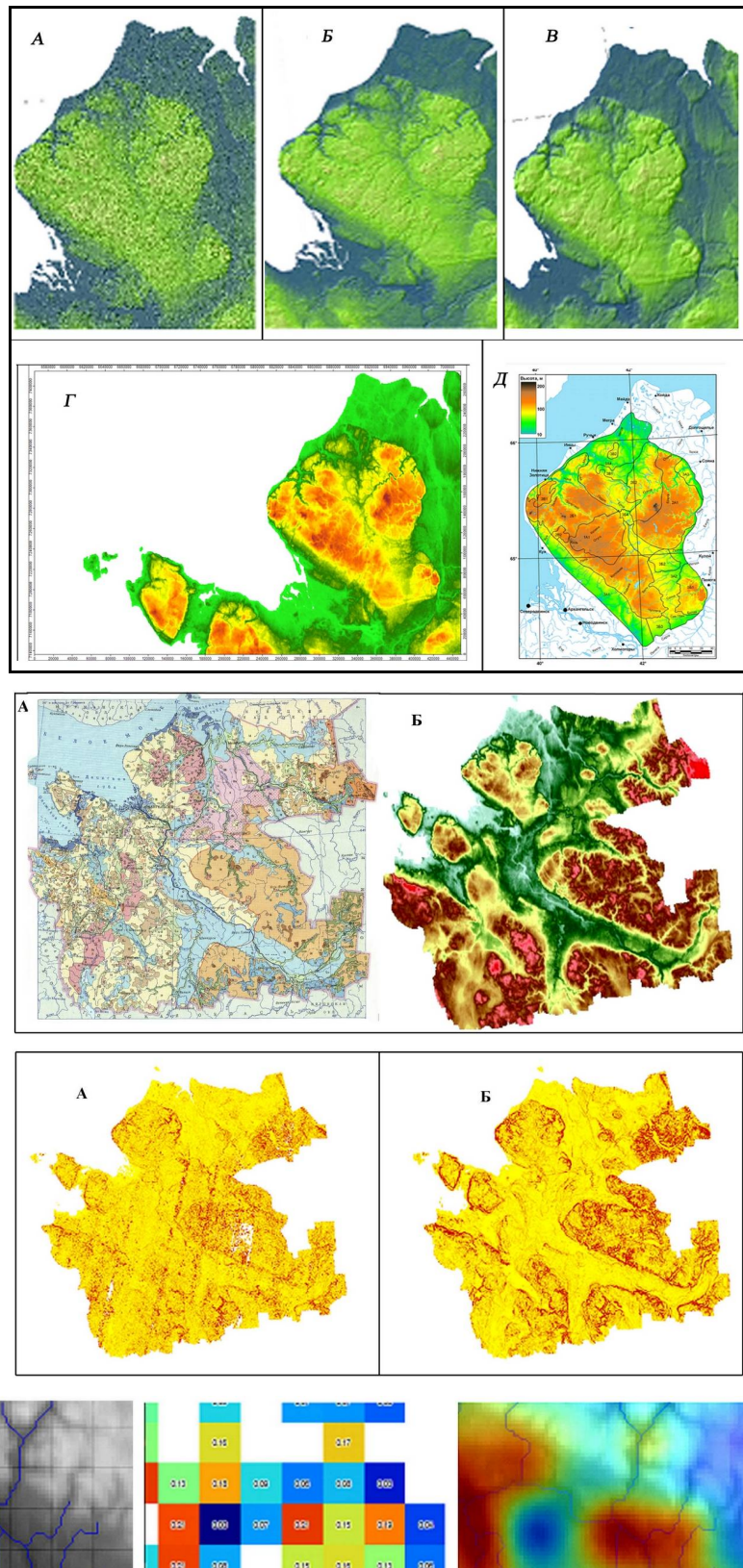

Рис. 13. Результат сравнения моделей по рассчитанным углам наклона А – ASTER GDEM v.2; Б – подготовленная ЦМР

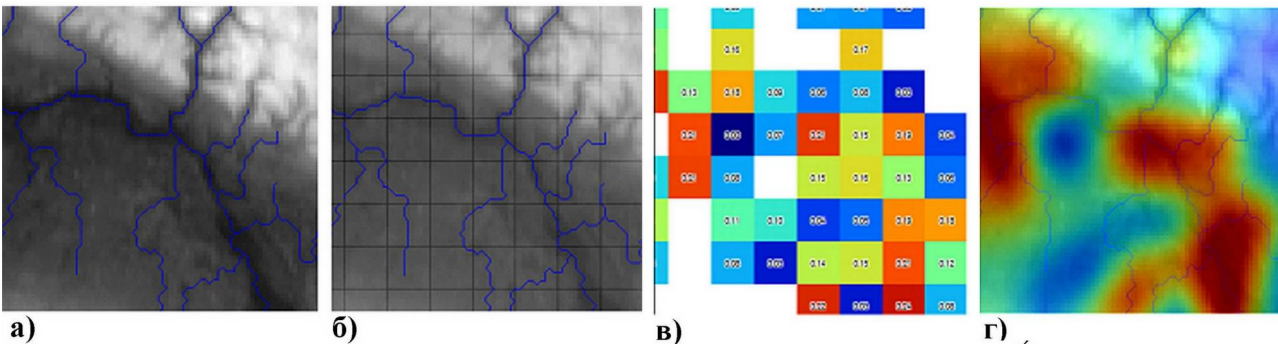

Рис. 14. Демонстрация работы алгоритма расчета плотности гидросети в заданном окне средствами SAGA GIS: а) речная сеть; б) речная сеть разбита на окна заданного размера; в) в каждом окне рассчитана плотность сети; г) плотность сети интерполирована на ЦМР.